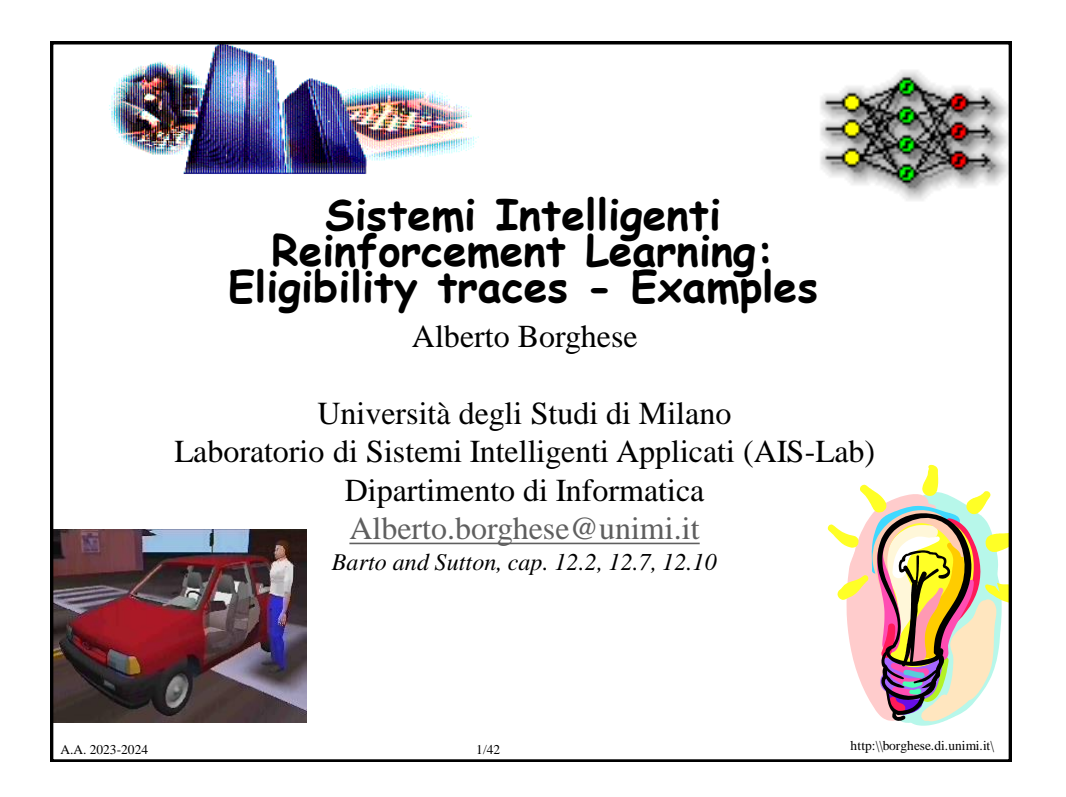

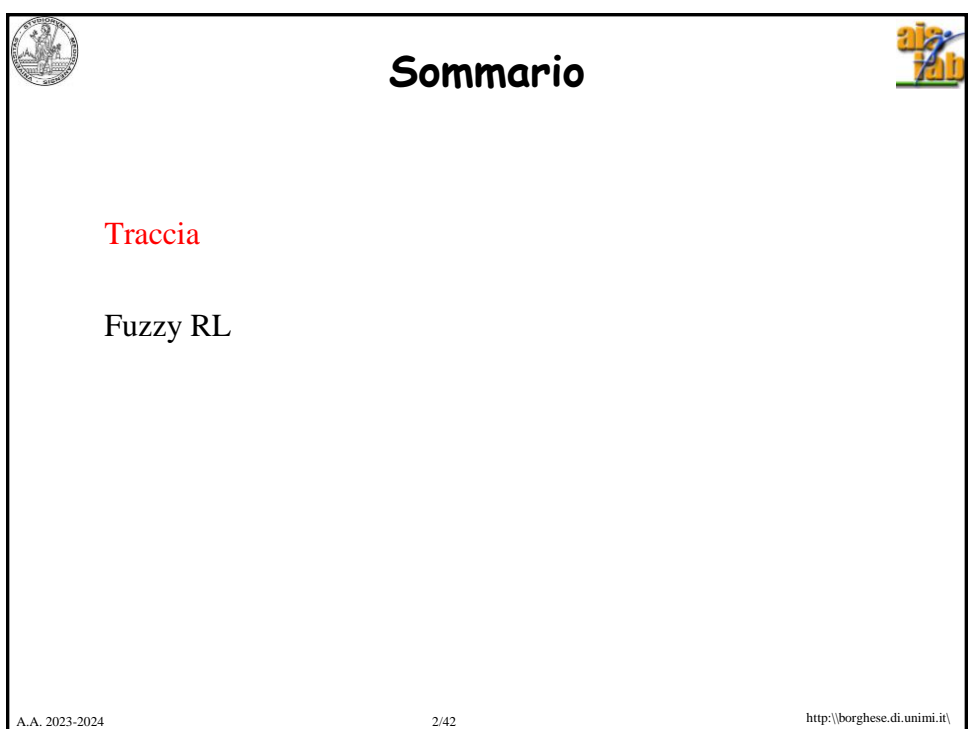

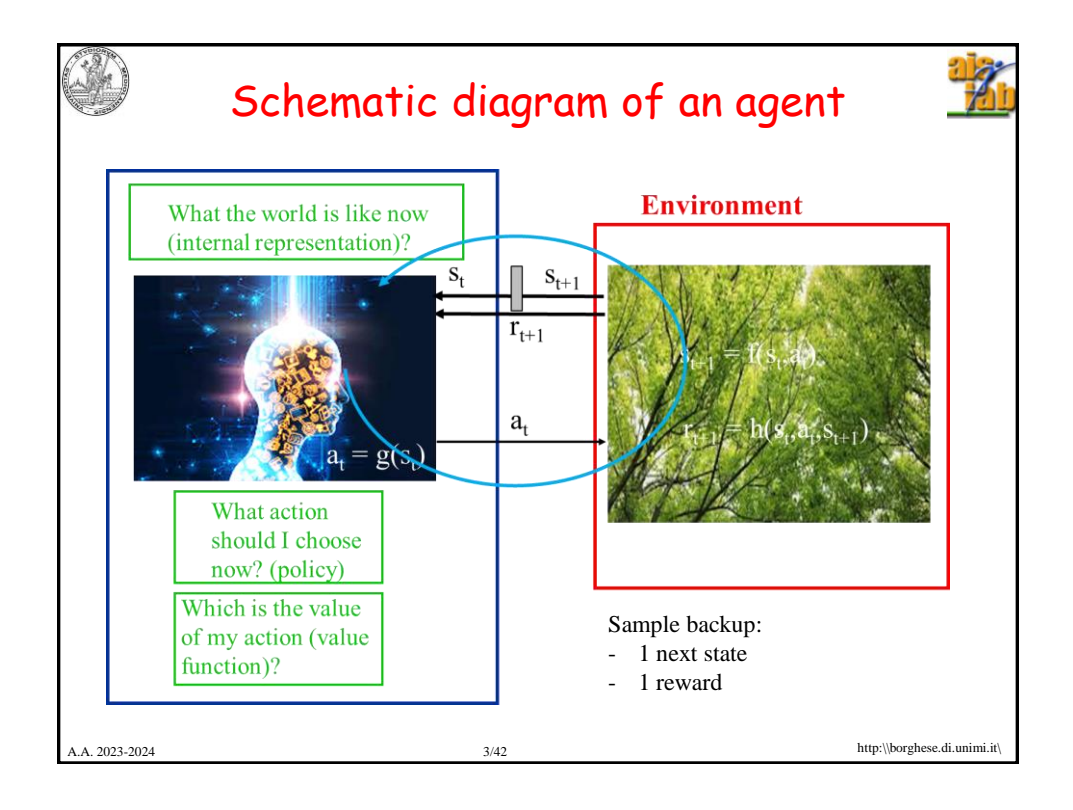

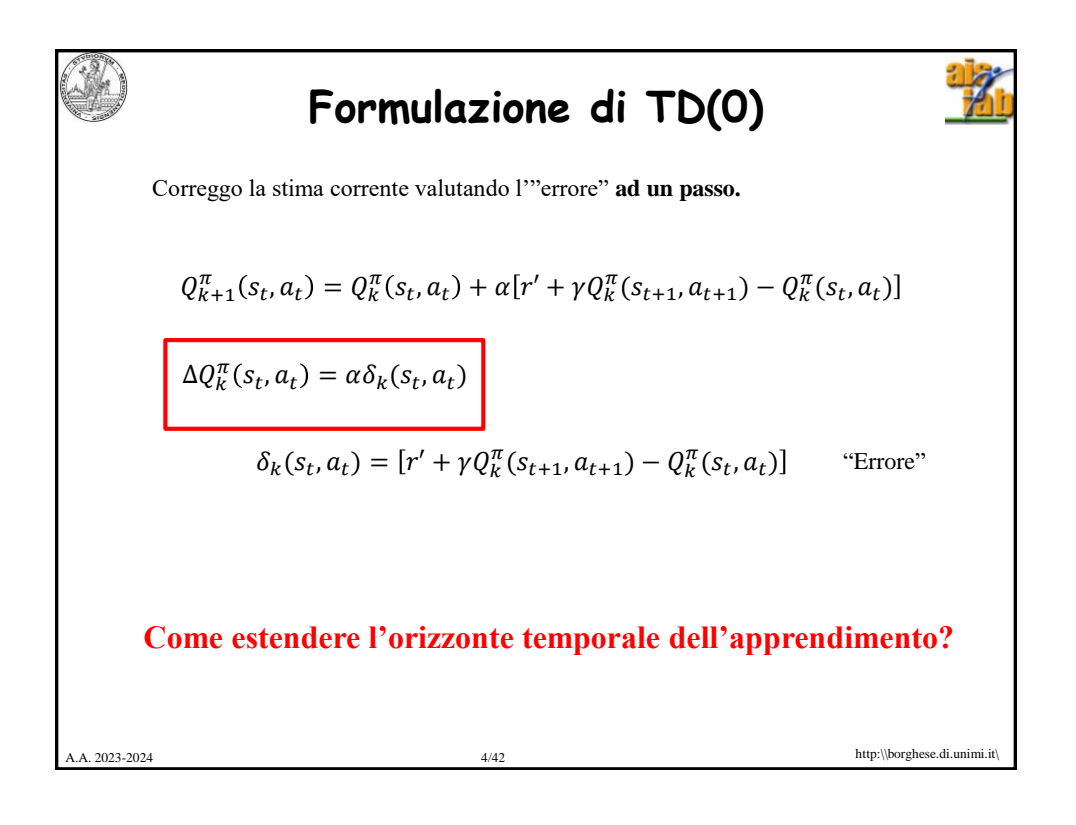

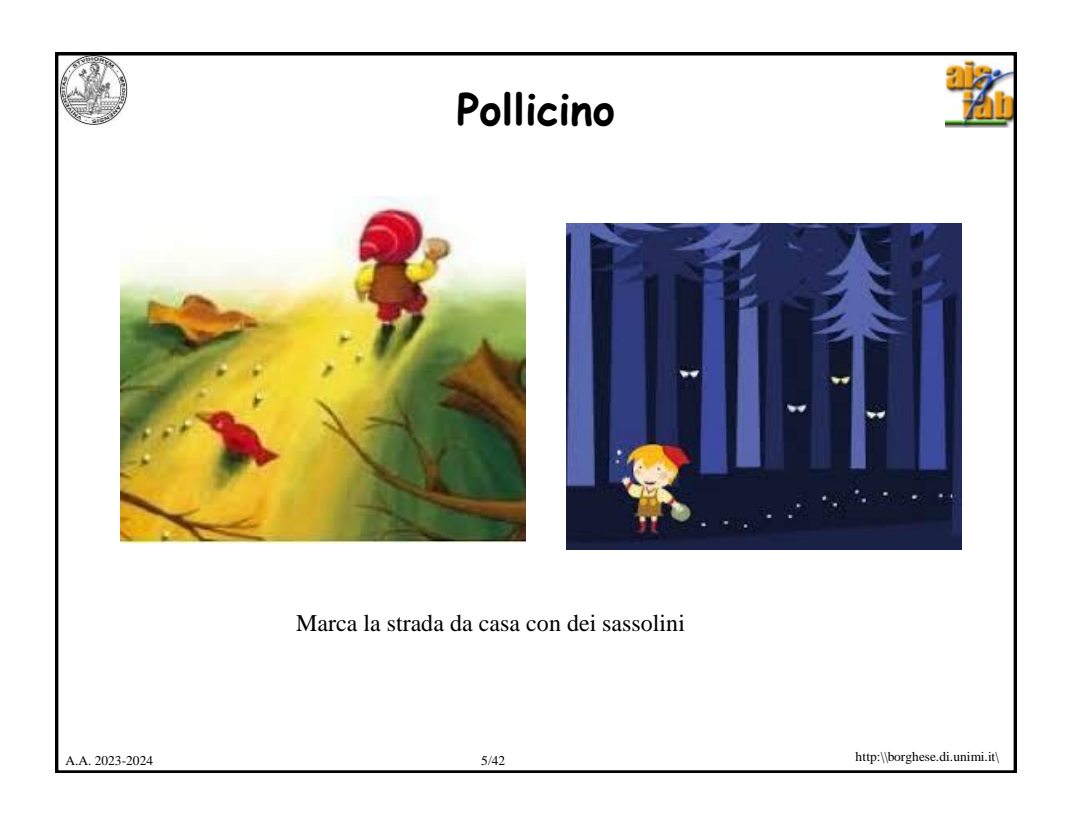

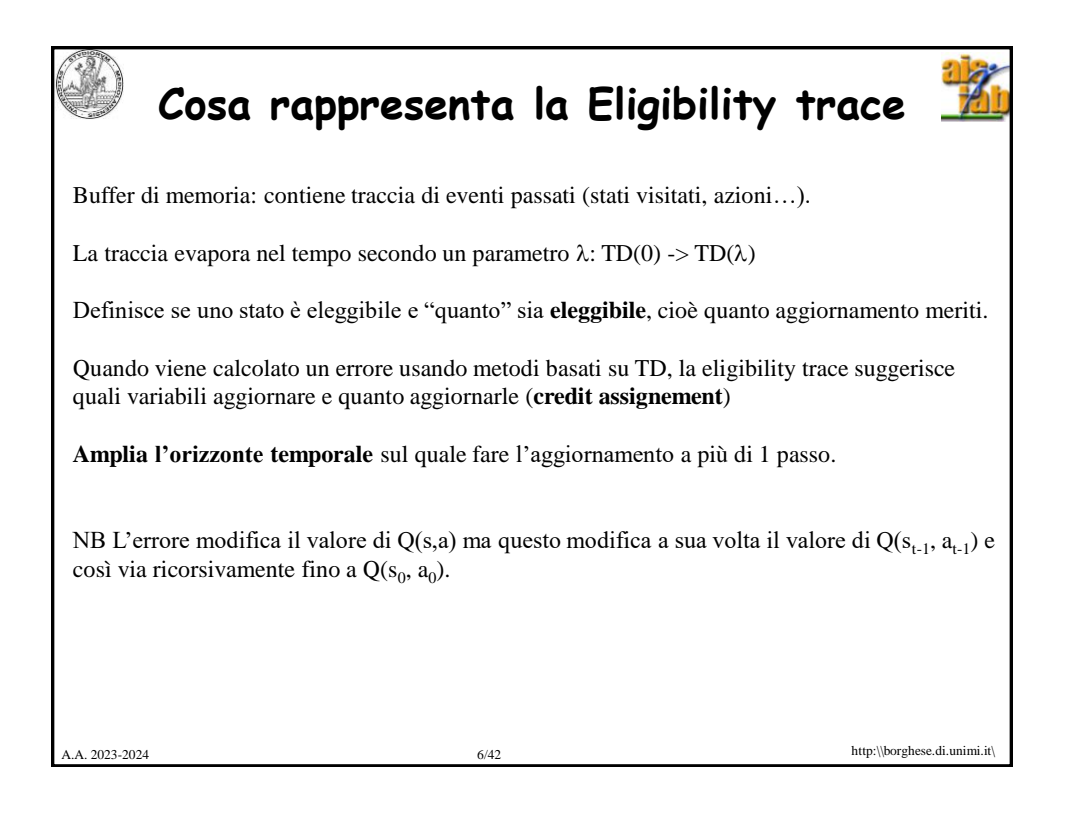

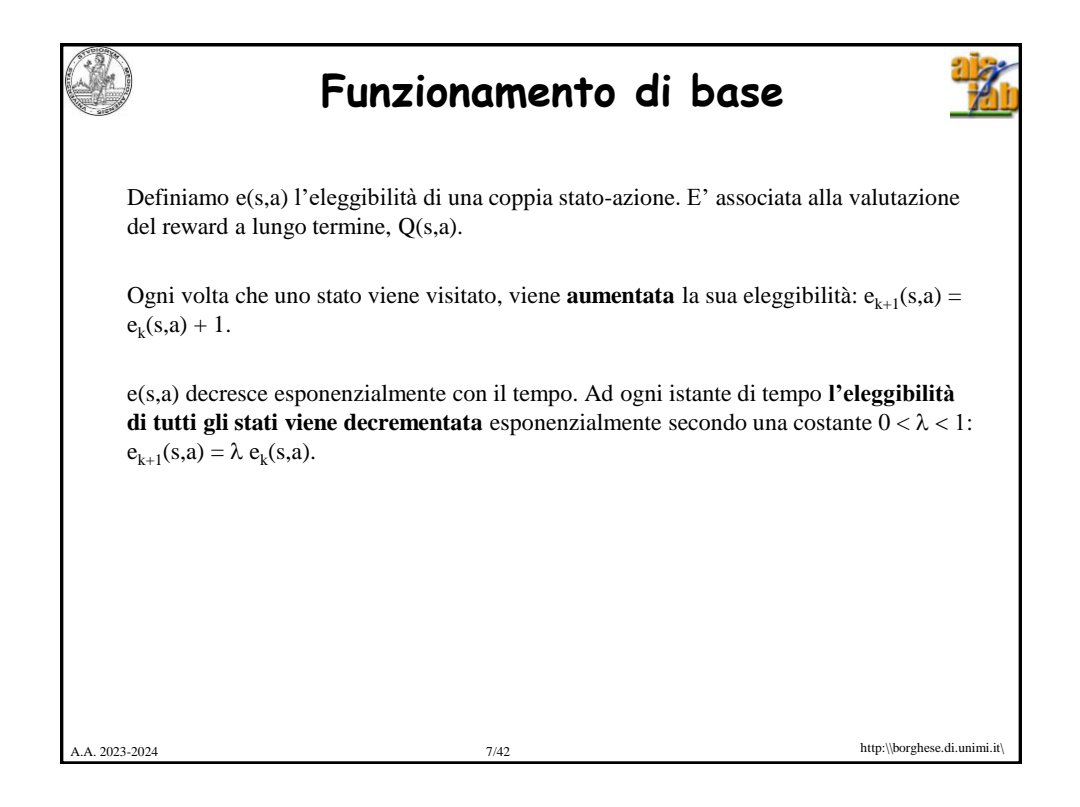

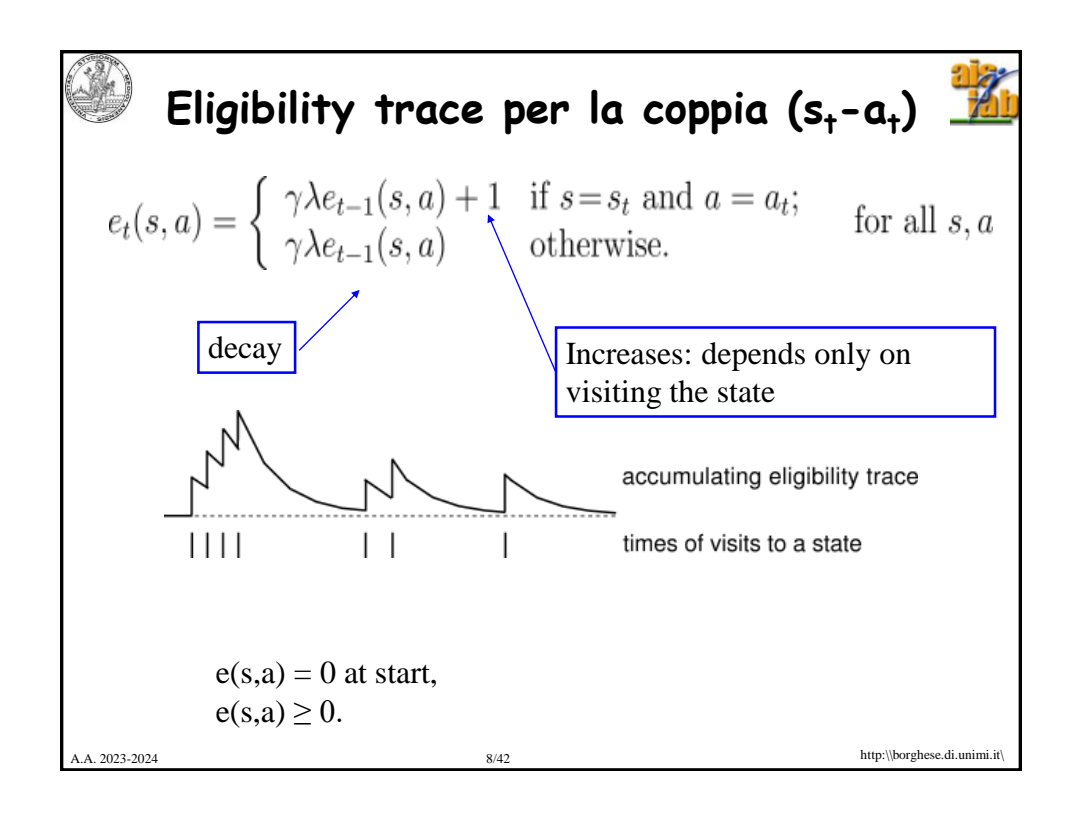

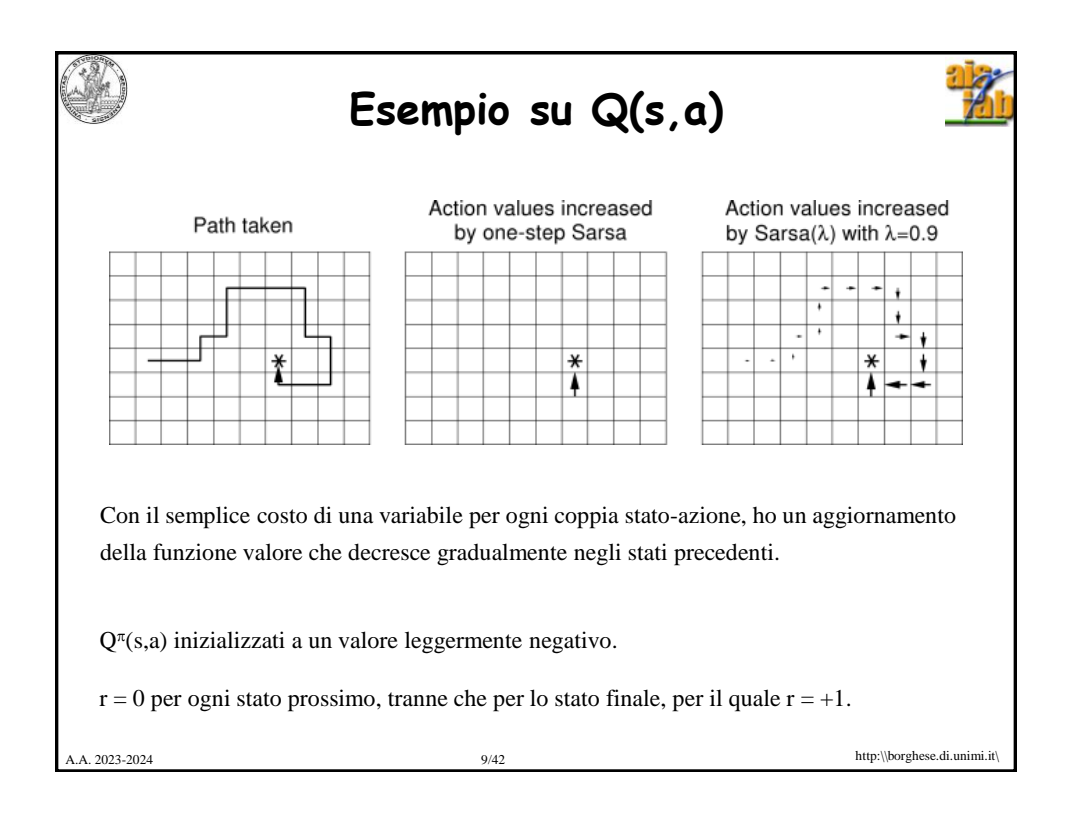

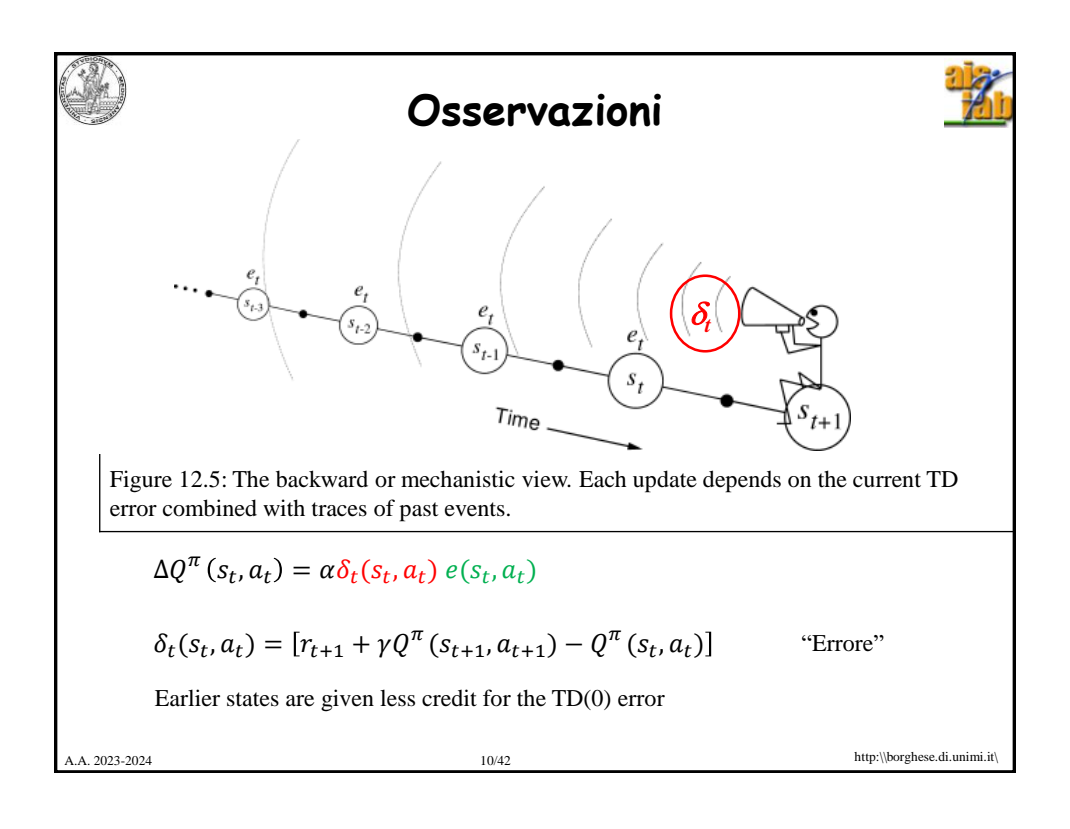

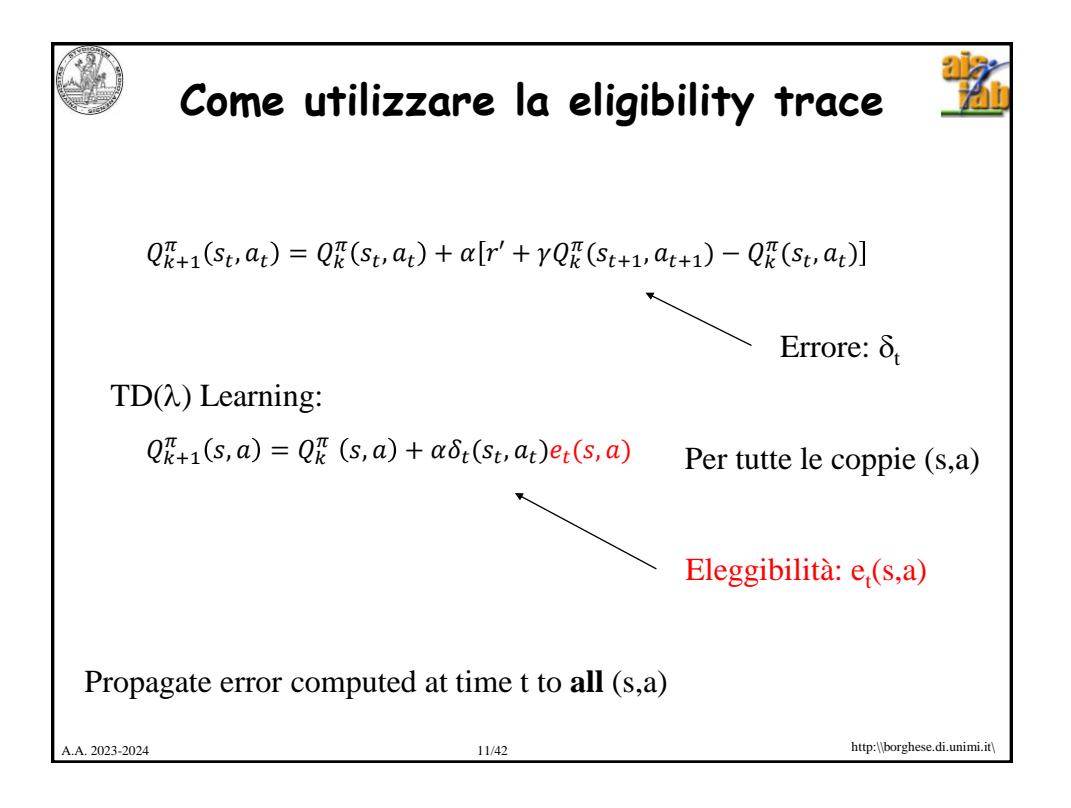

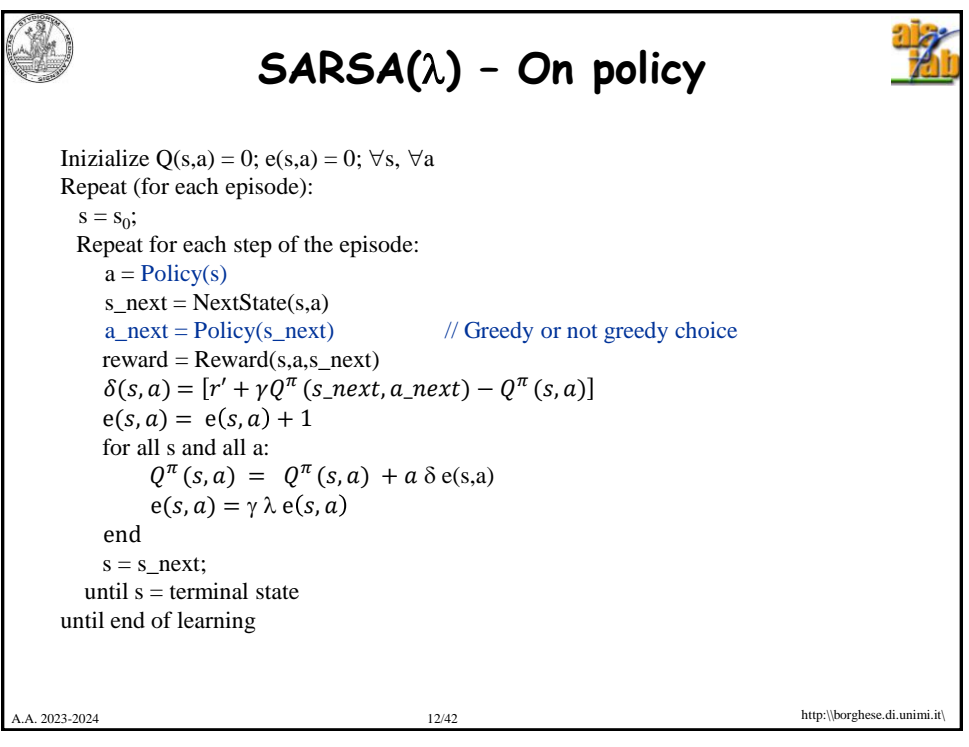

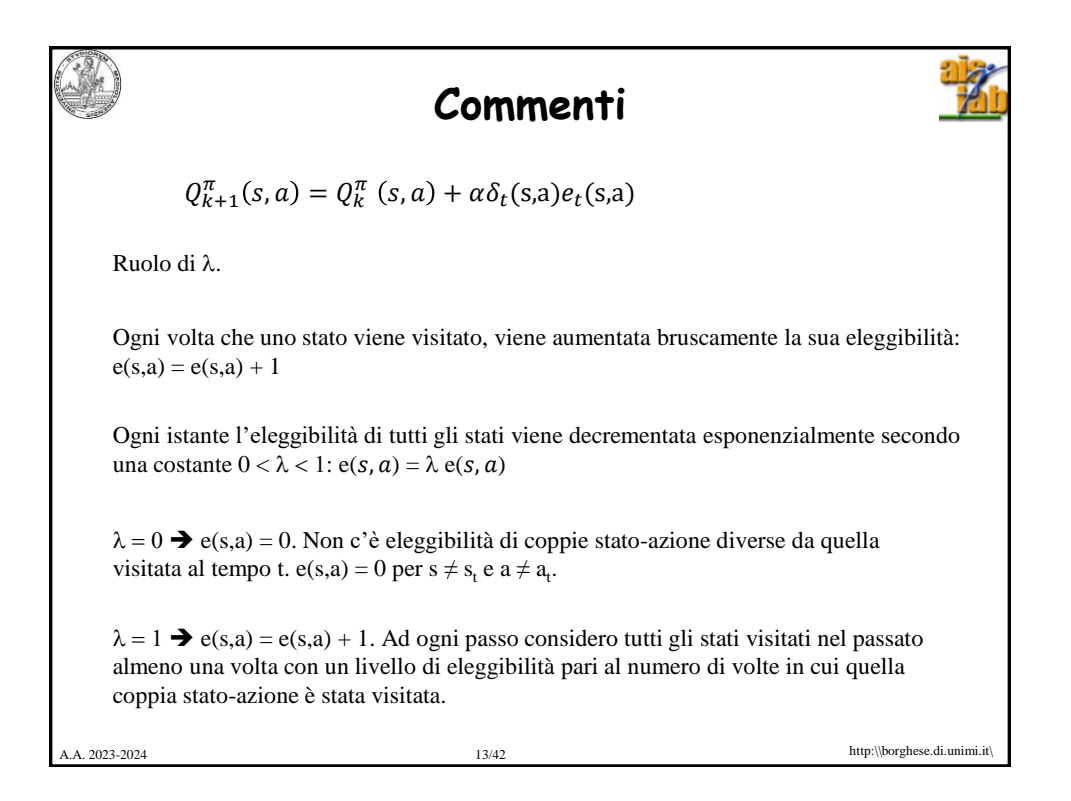

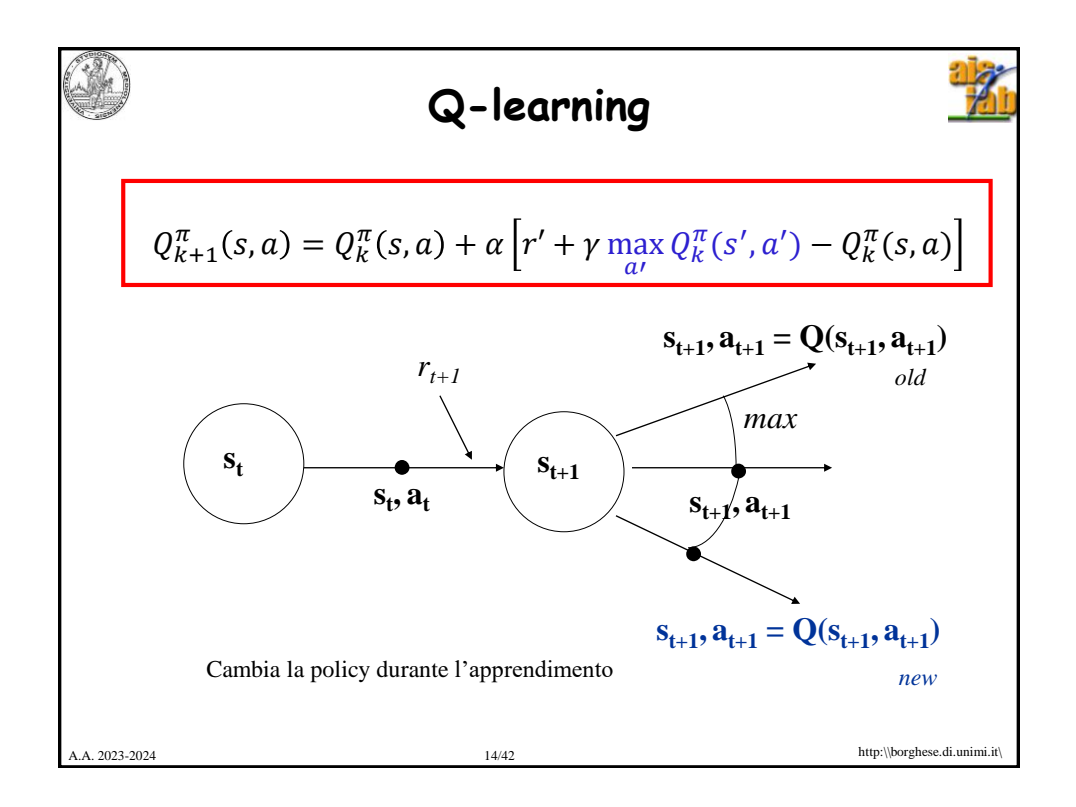

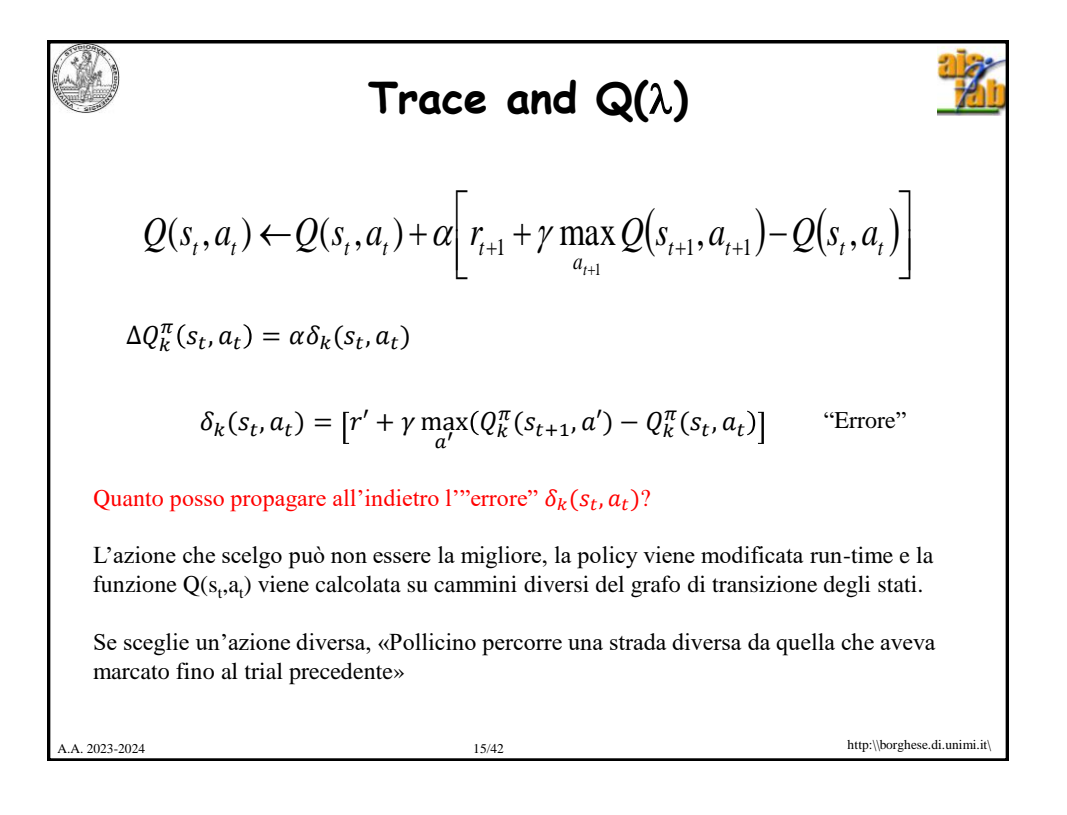

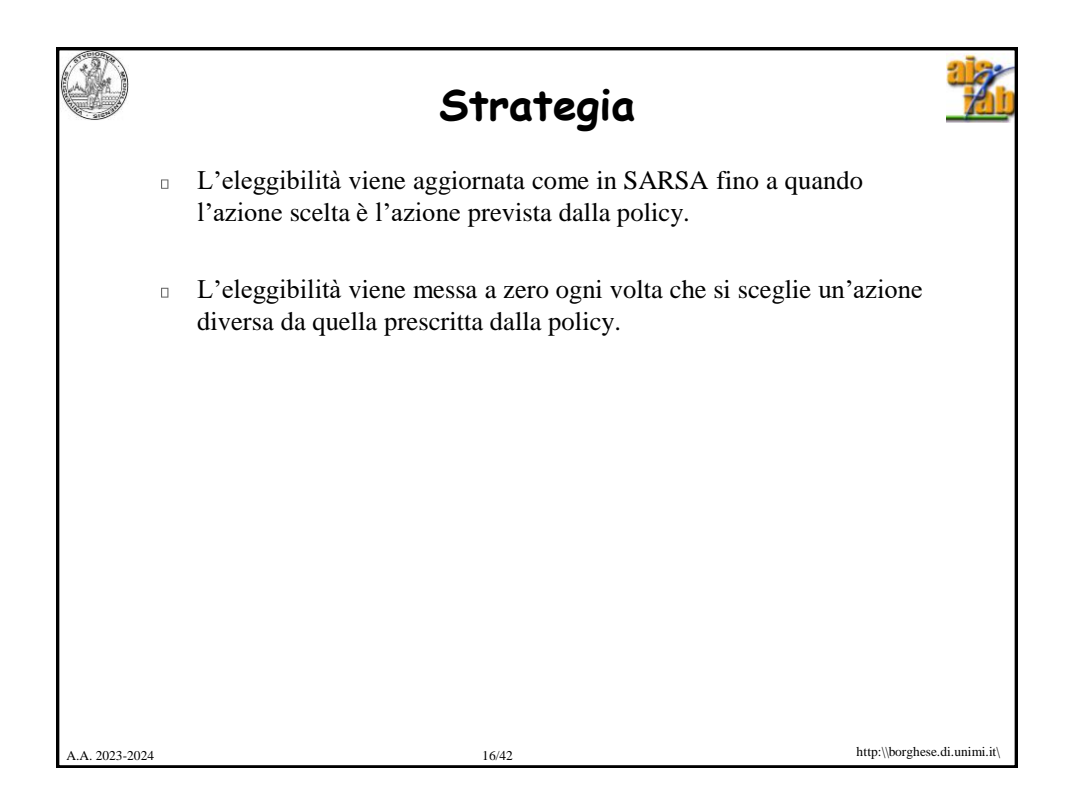

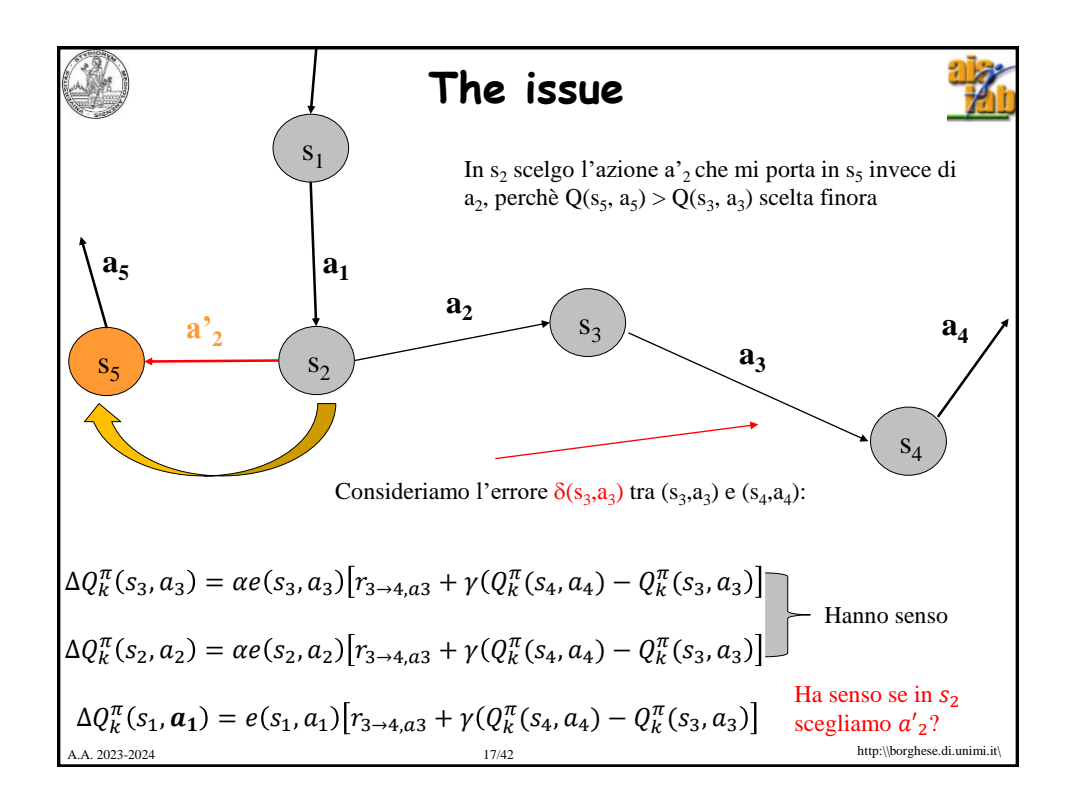

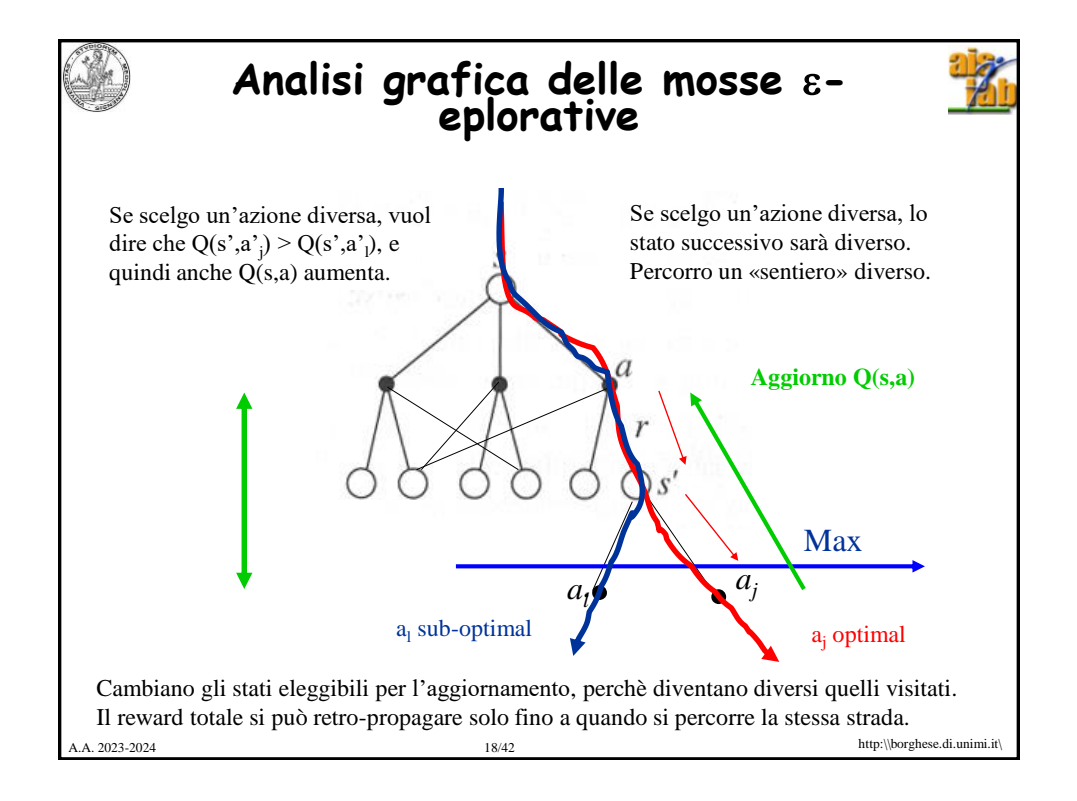

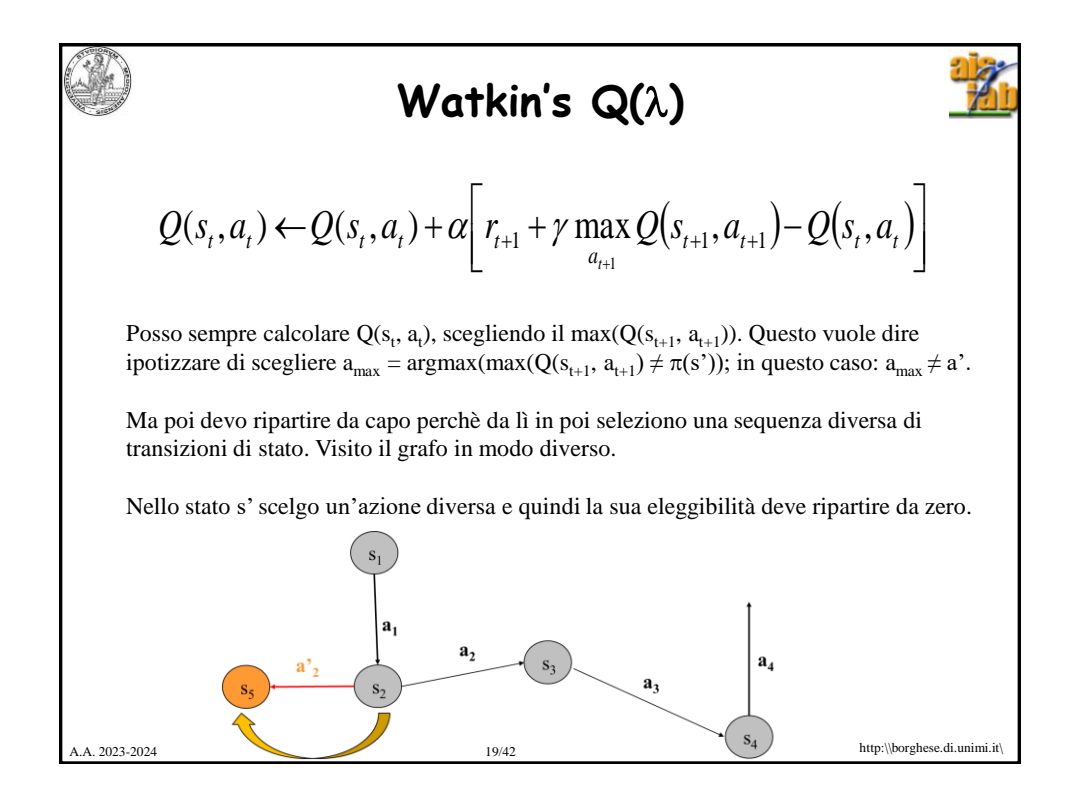

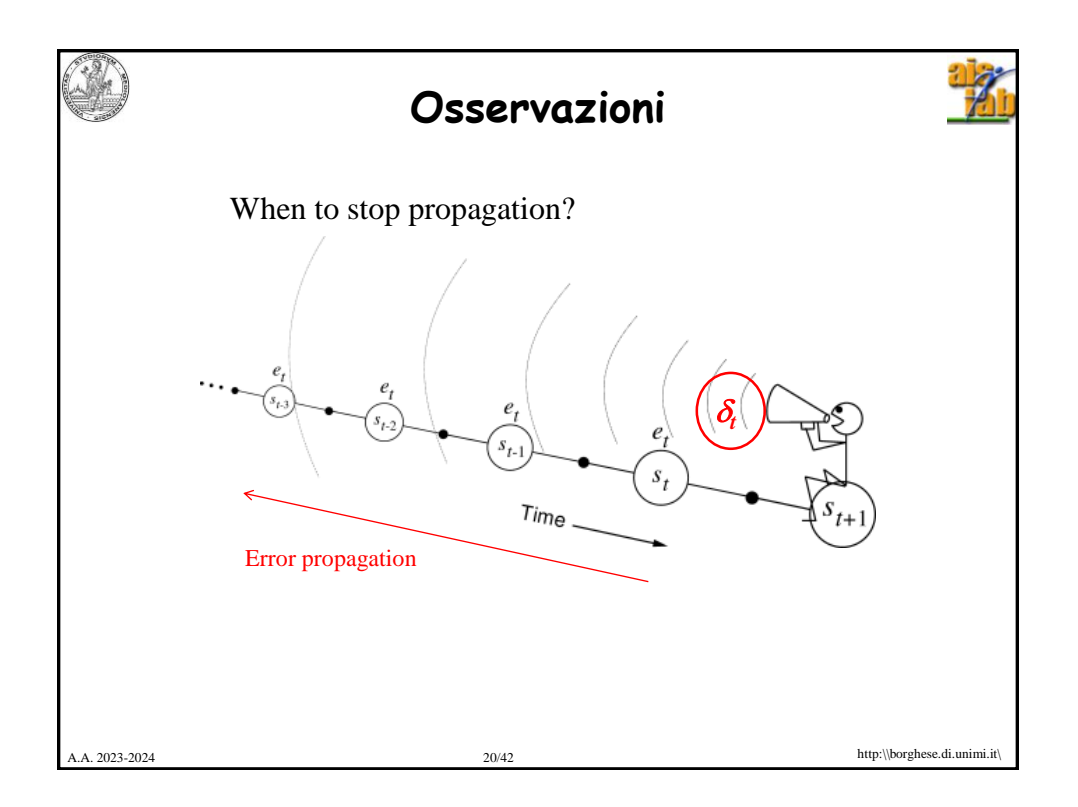

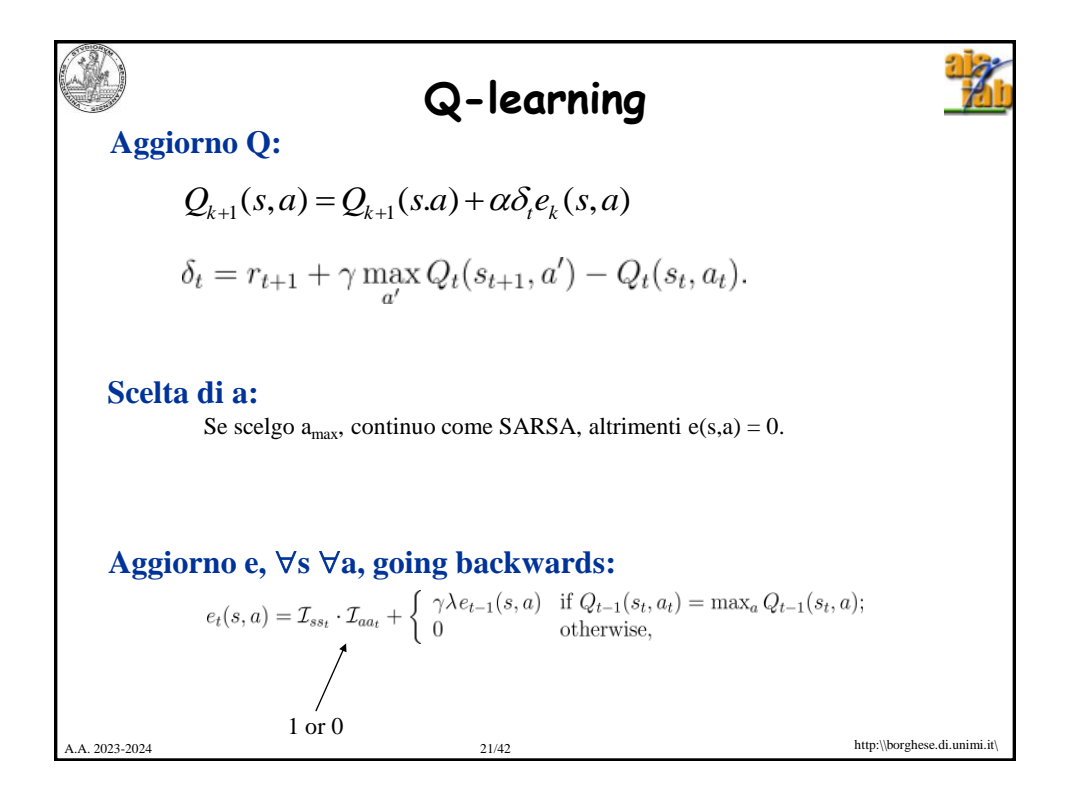

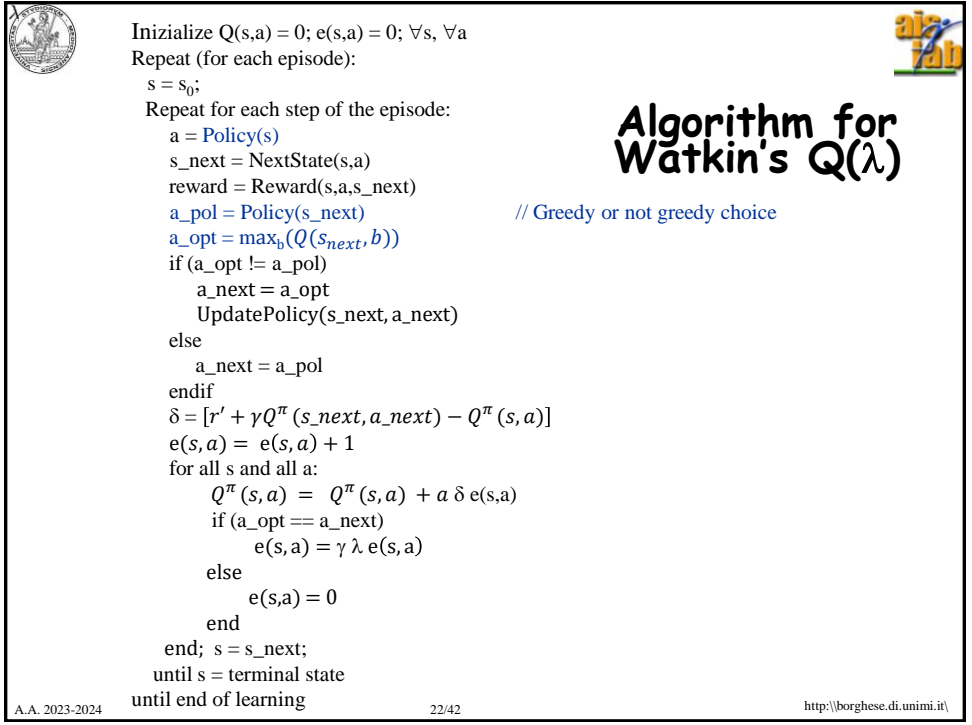

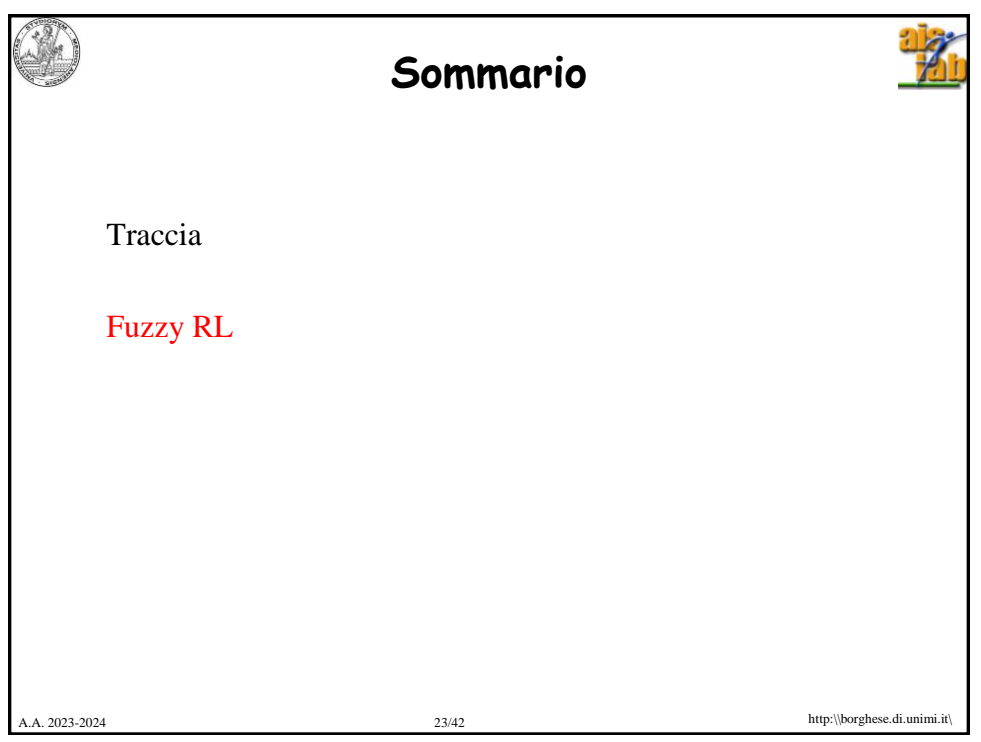

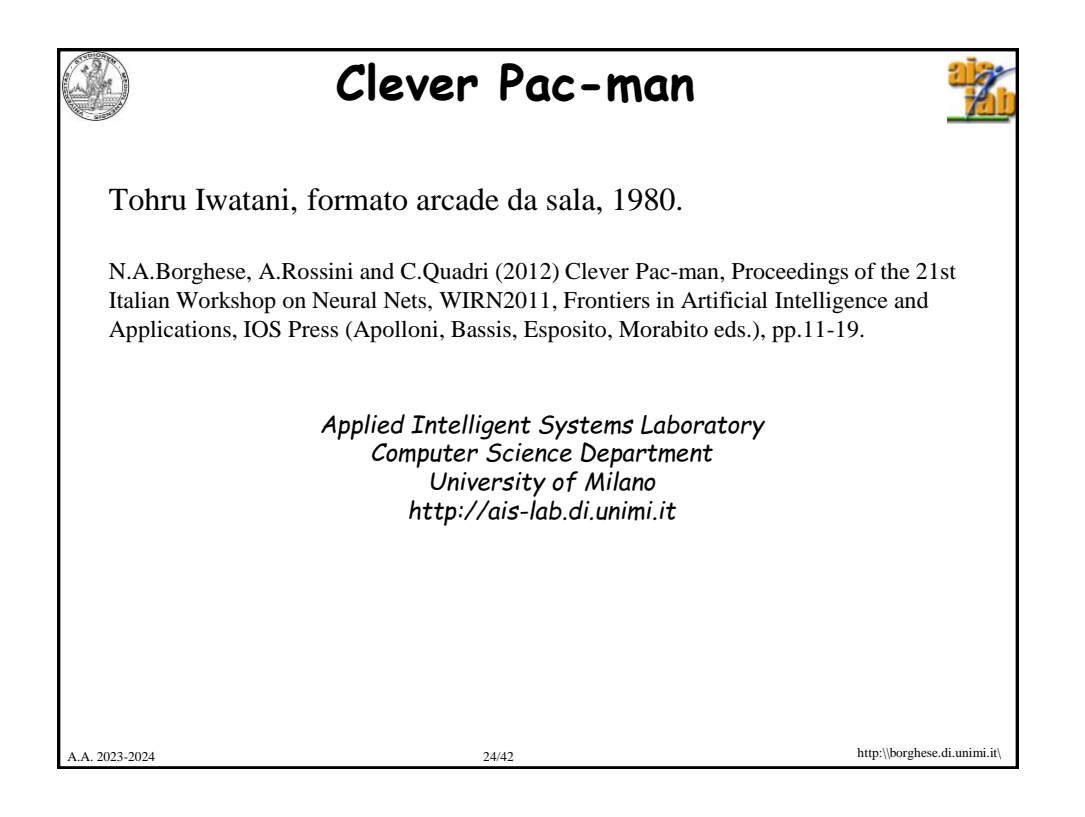

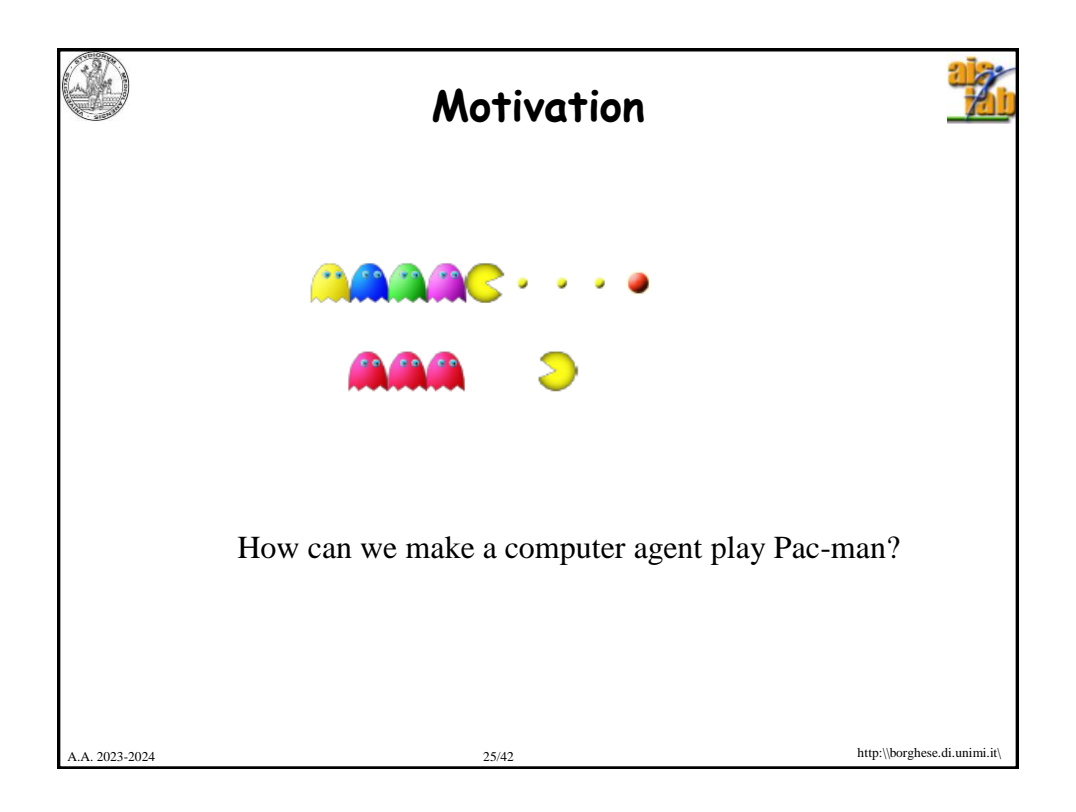

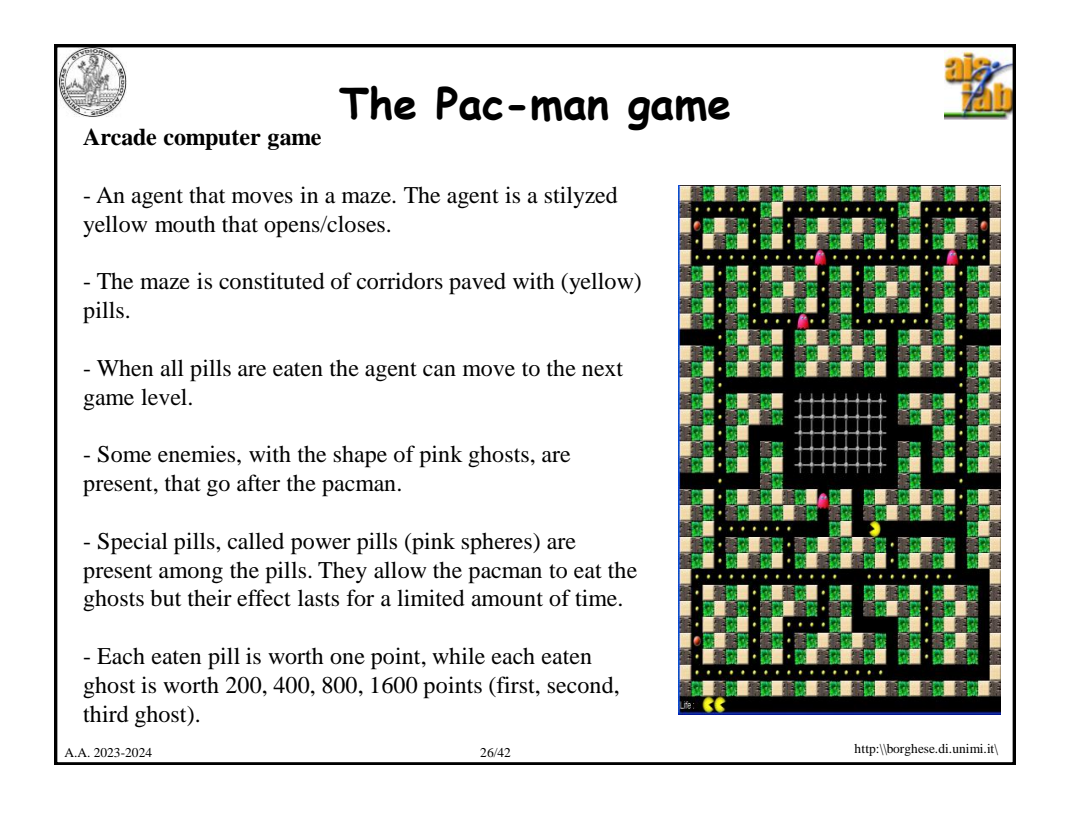

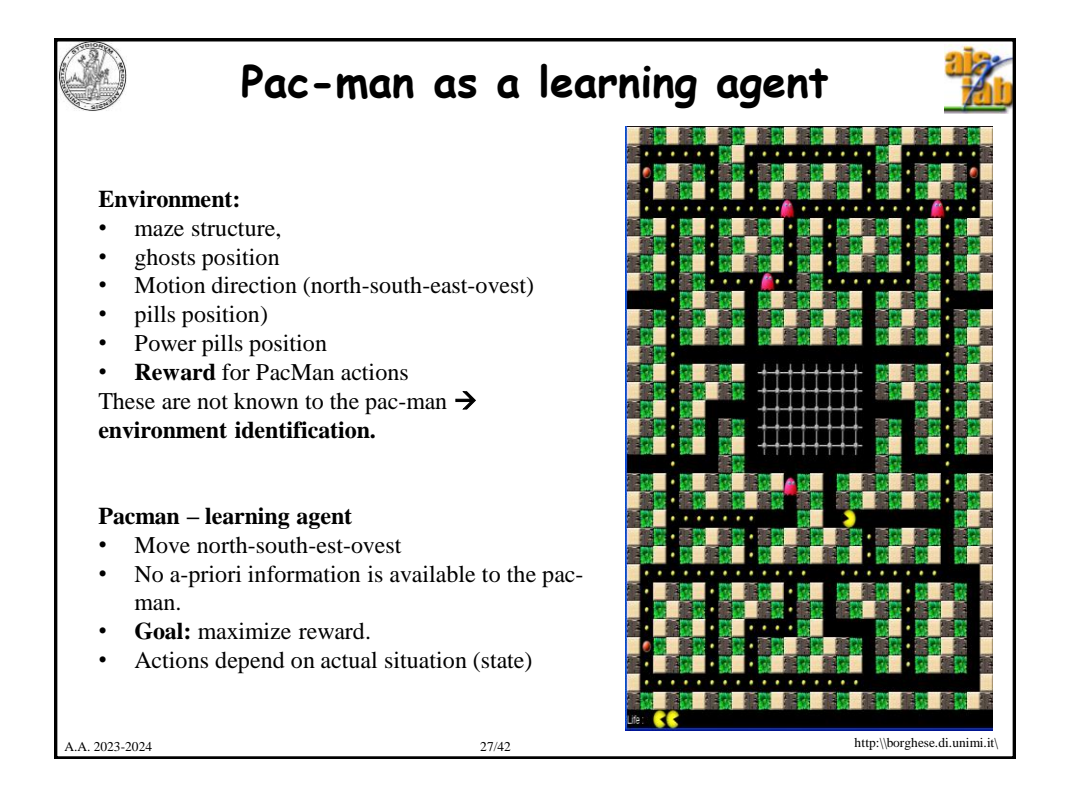

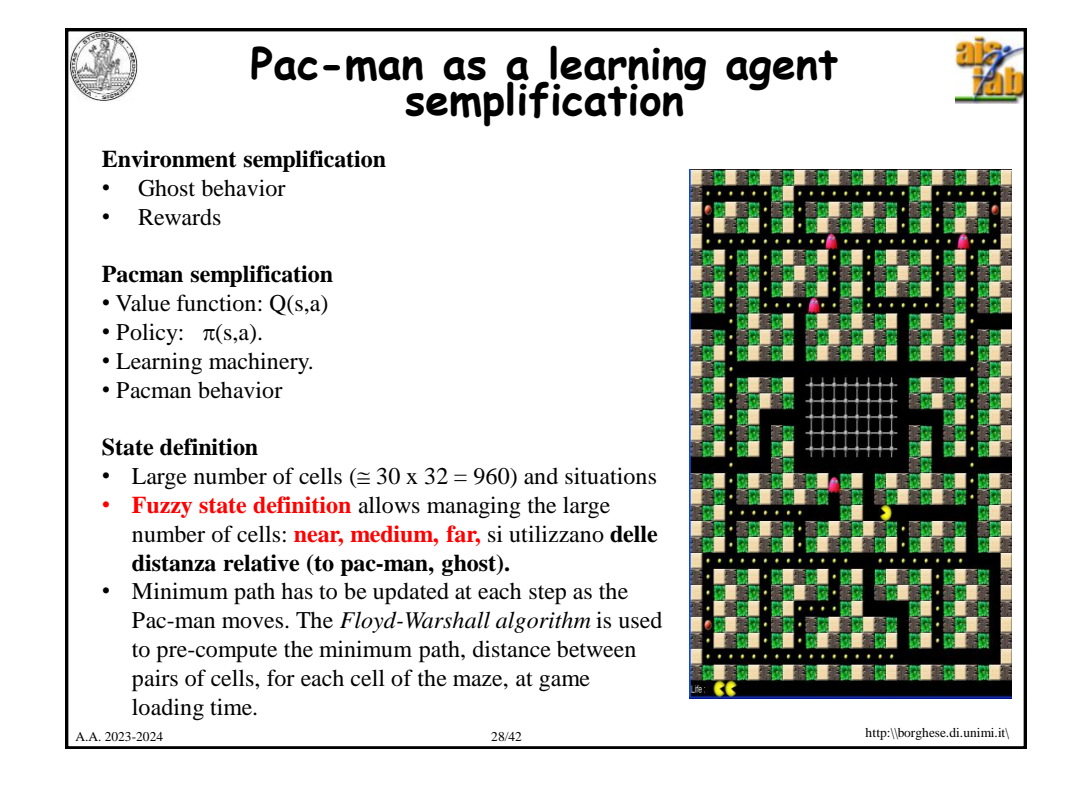

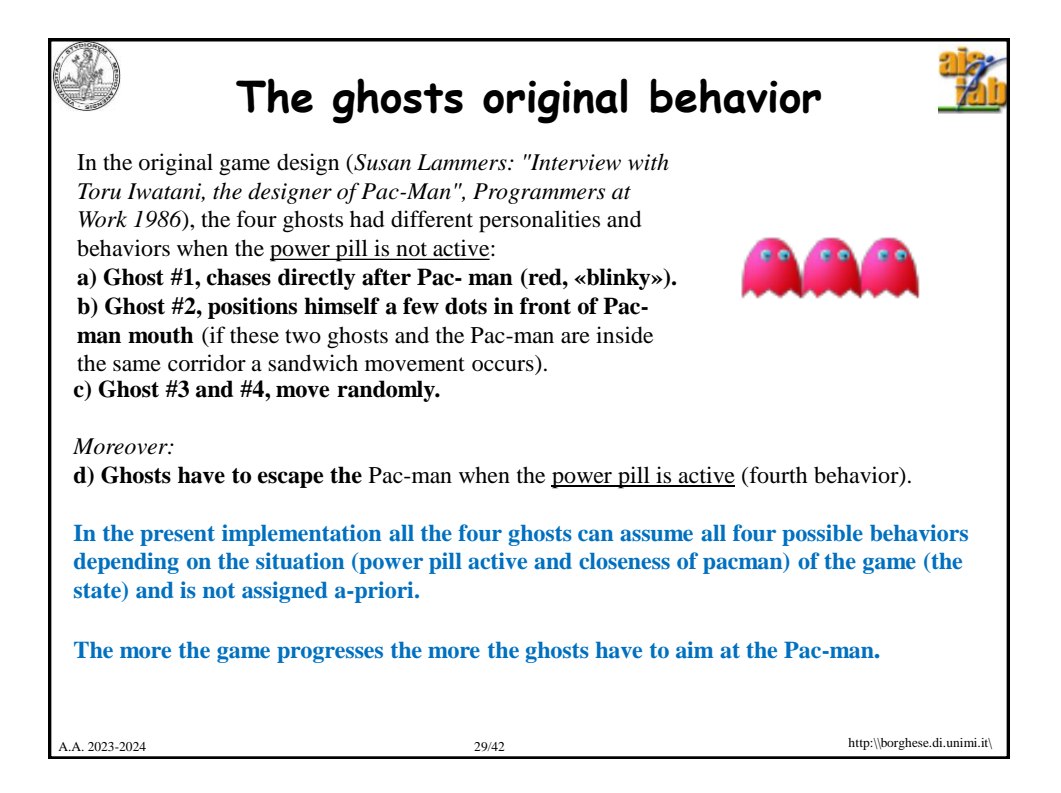

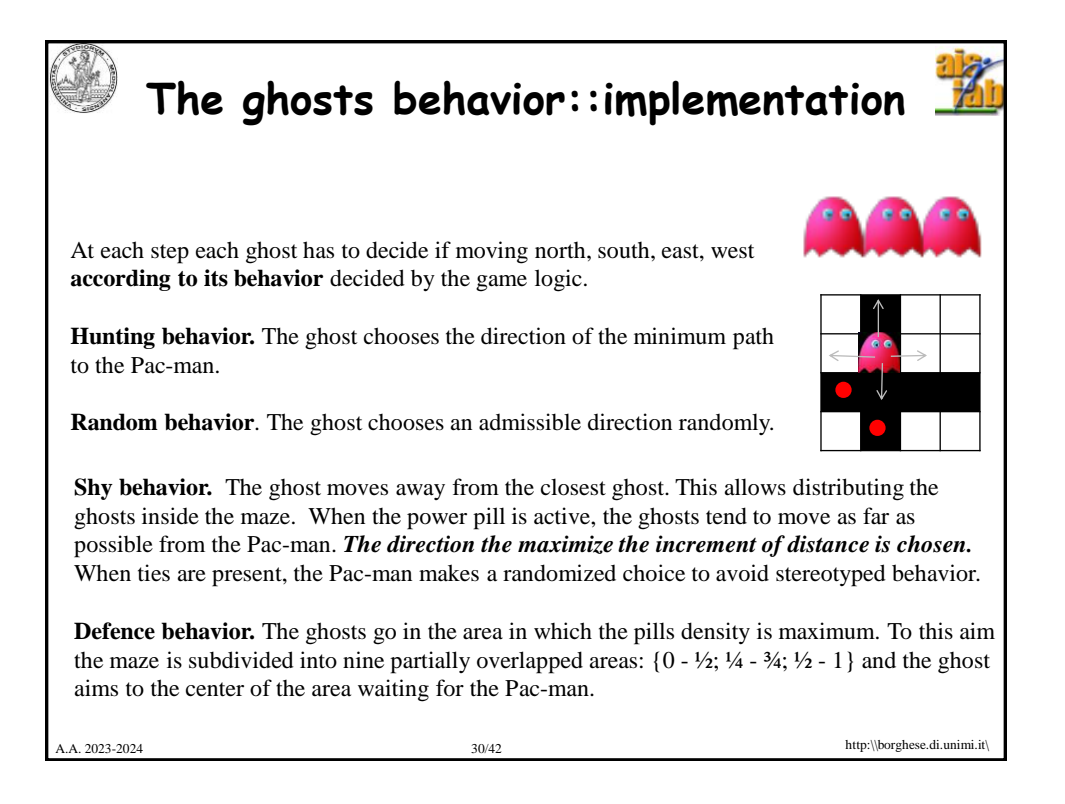

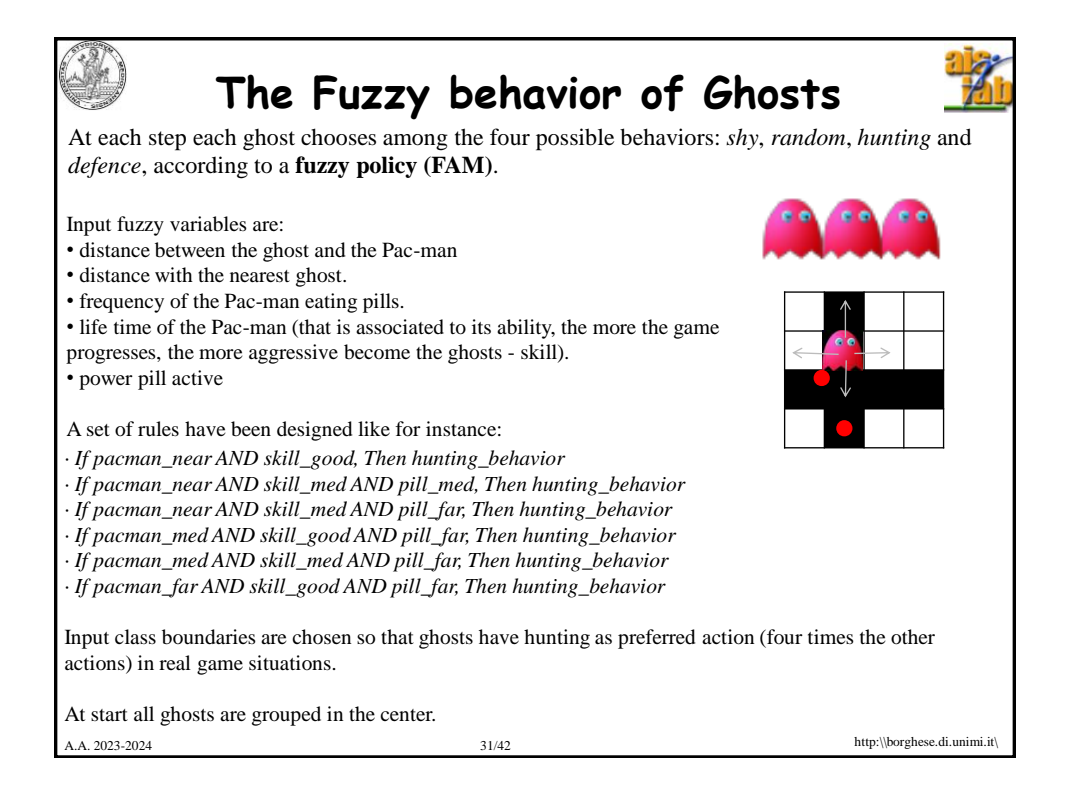

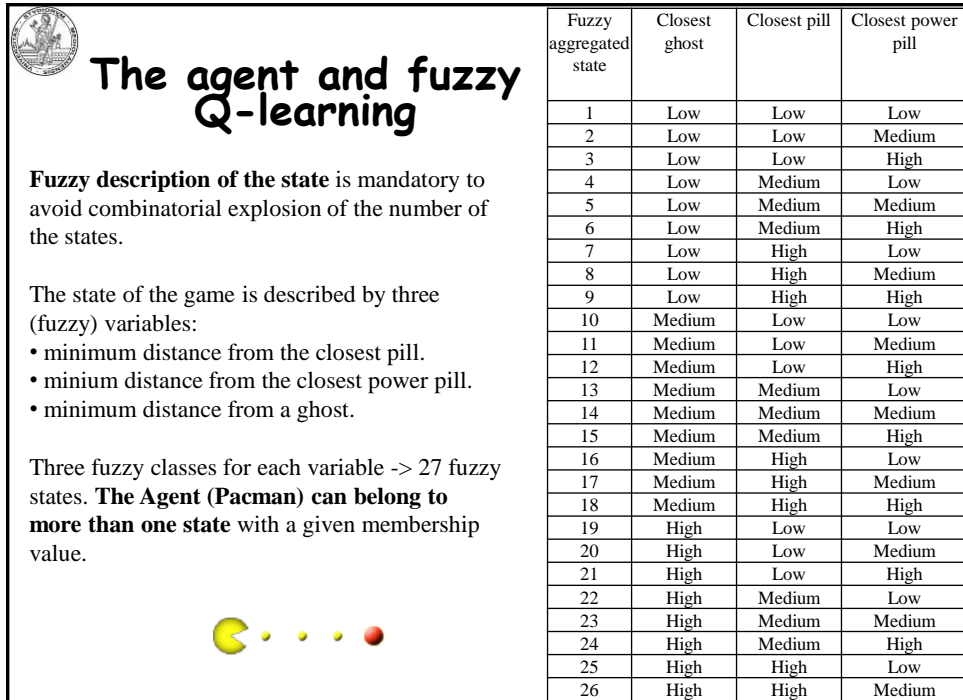

A.A. 2023-2024 **32/42 http://org/community.org/community/information** 32/42 **http://org/community/information**  $\overline{27}$  **http://org/community/information**  $\overline{27}$  **http://org/community/information**  $\overline{27}$  **http://** 

27 High High High

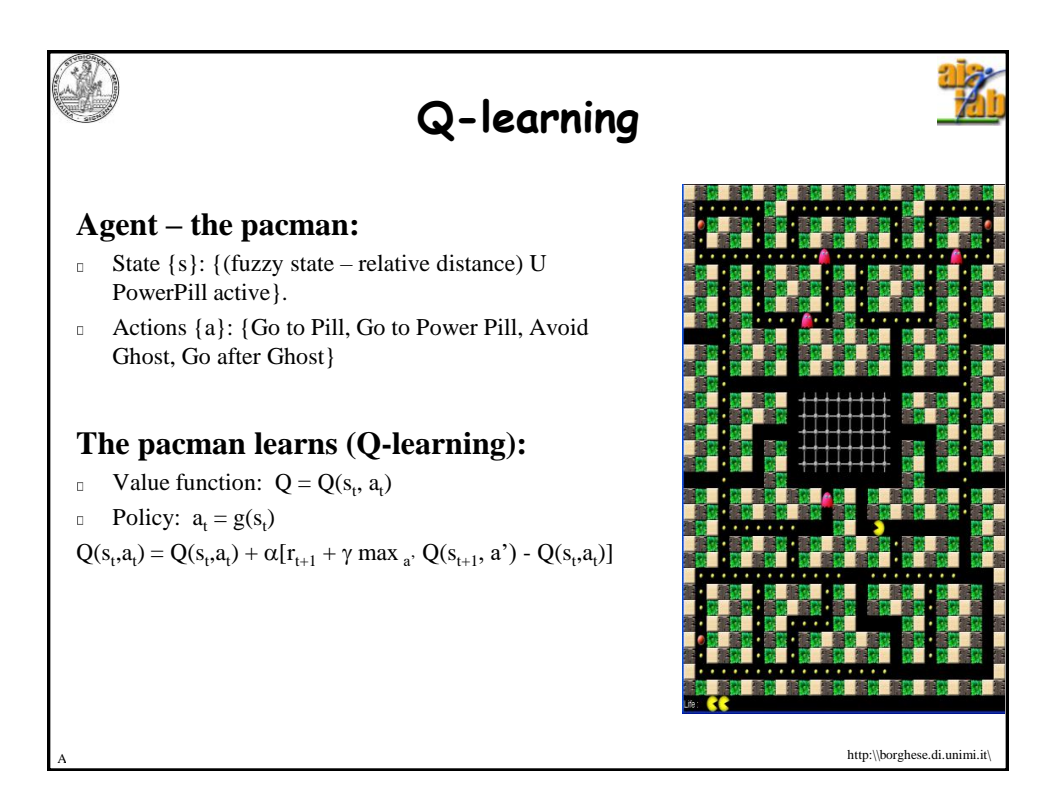

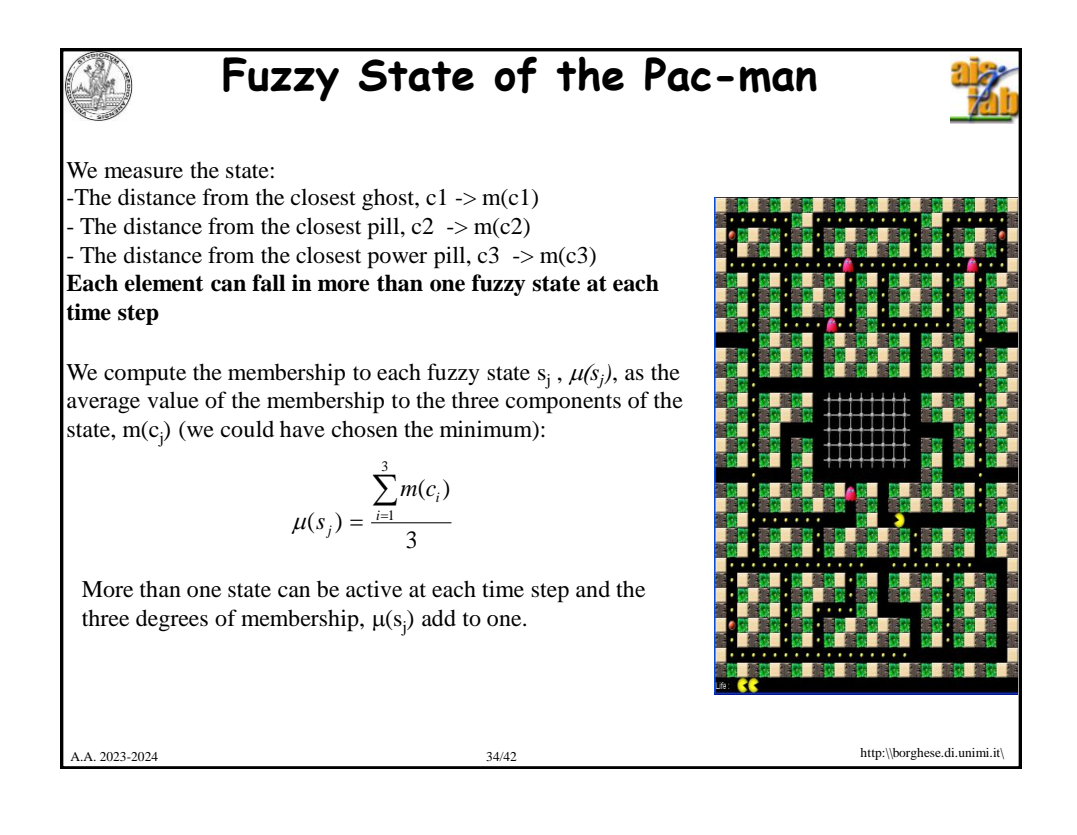

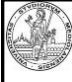

## **Fuzzy Q-learning**

The value function for the state  $s_t$  (constituted of all the components,  $c_i$ , with their membership value,  $m(c_i)$ ) from which the Pac-man moves, with action a, to a next state  $s_{t+1}$  is considered. This is updated as:

 $\mathbb{R}$  . . .

$$
Q(s_t^*, a_t) = \frac{1}{n} \sum_{i=1}^n \mu(s_{t,i}) \ q(s_{t,i}, a_t)
$$

where  $q(.)$  is the value function of the state components. It is updated using Q-learning strategy as:

$$
q(s_{t,i}, a_t) = q(s_{t,i}, a_t) + \alpha_{s,a} \left[ r + \gamma \cdot \frac{1}{N} \max_{a'} Q(s_{t+1}, a') - q(s_{t,i}, a_t) \right]
$$

Where the value of each component  $q(.)$ , is compared with the value of the state  $Q(.)$ .

$$
\alpha
$$
 is chosen as: 
$$
\alpha_{s,a} = \frac{1}{\sum_{i=1}^{r=1} \mu(s_{r,i})}
$$

That is a natural extension of running average computation and it is inversely proportional to the cumulative membership of all the states active at that time step.

A.A. 2023-2024 http:\\borghese.di.unimi.it\ For each fuzzy state, a different optimal action for the next state s', is identified according to  $Q(s', a')$ . The action implemented in the one associated to the maximum fitness of the associated fuzzy state.

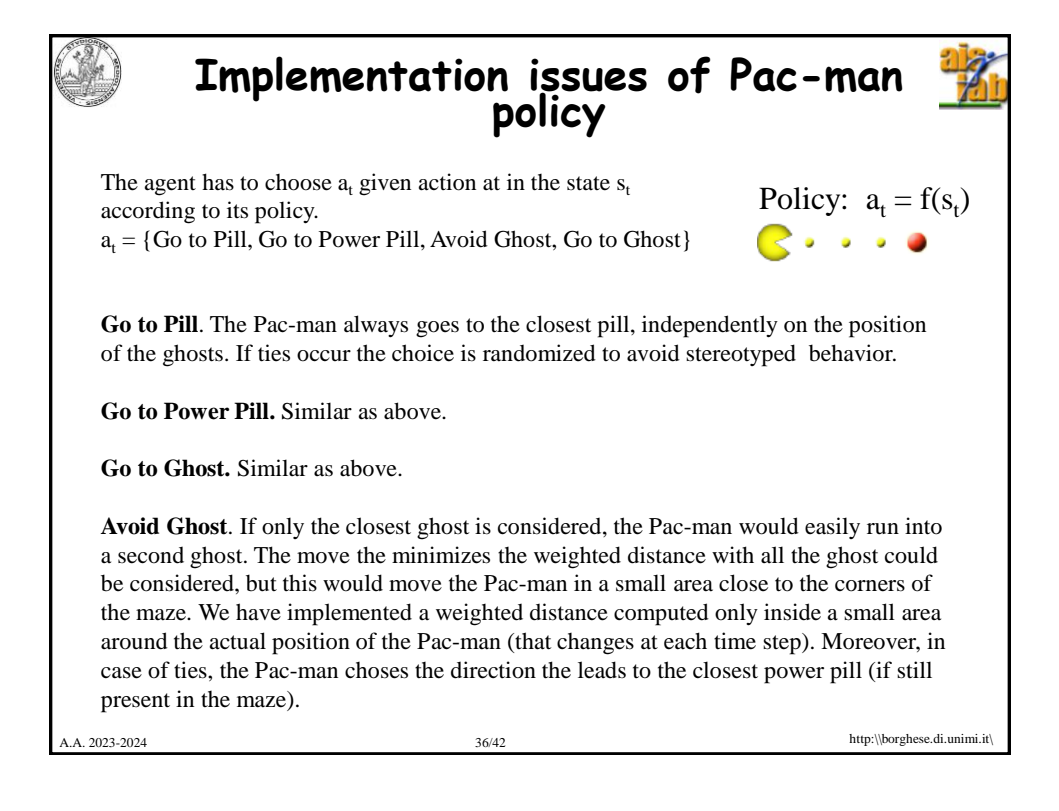

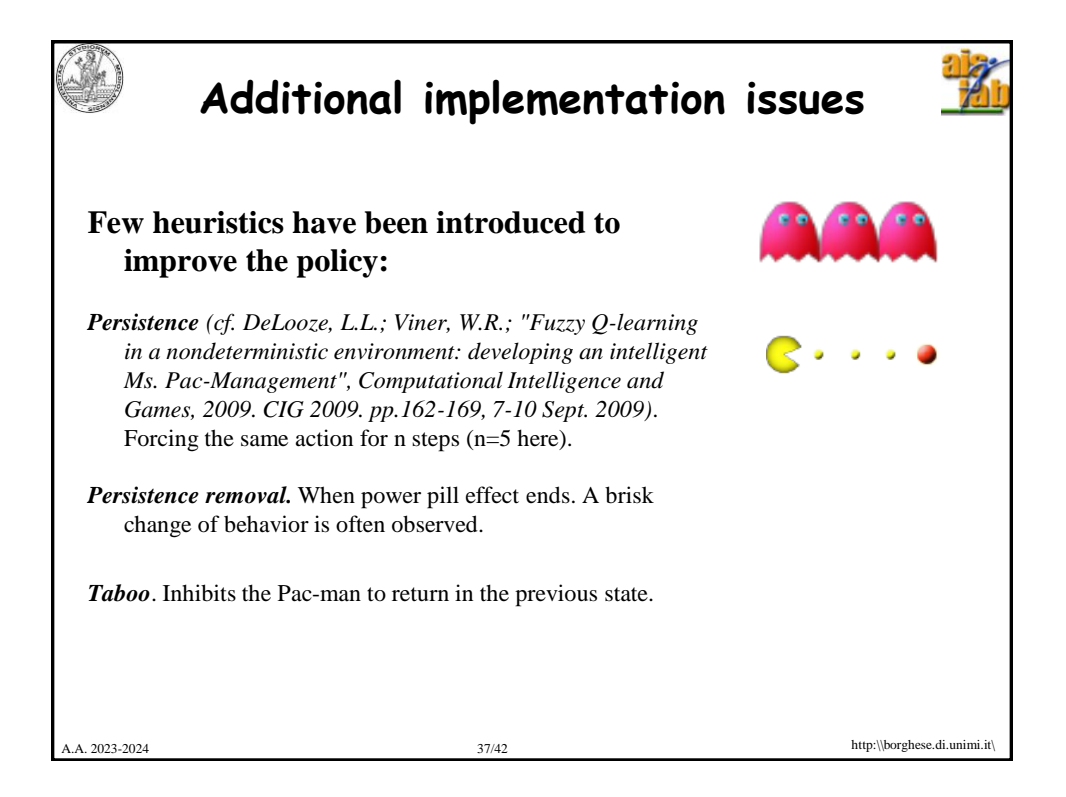

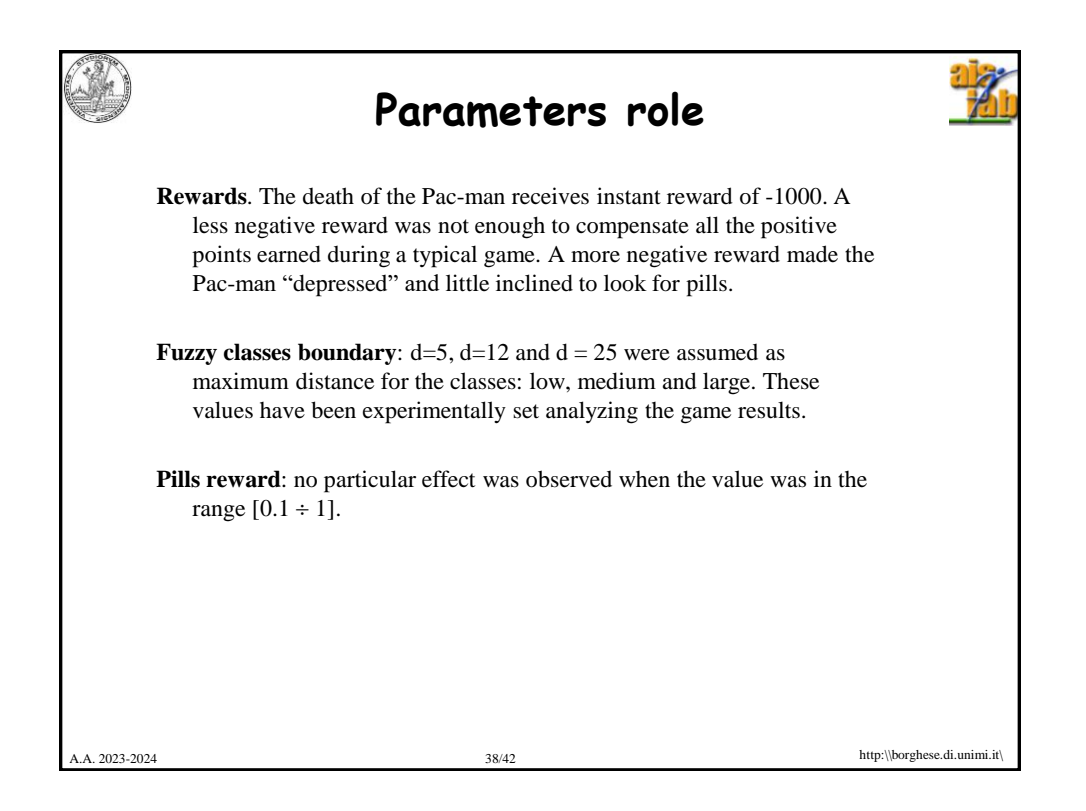

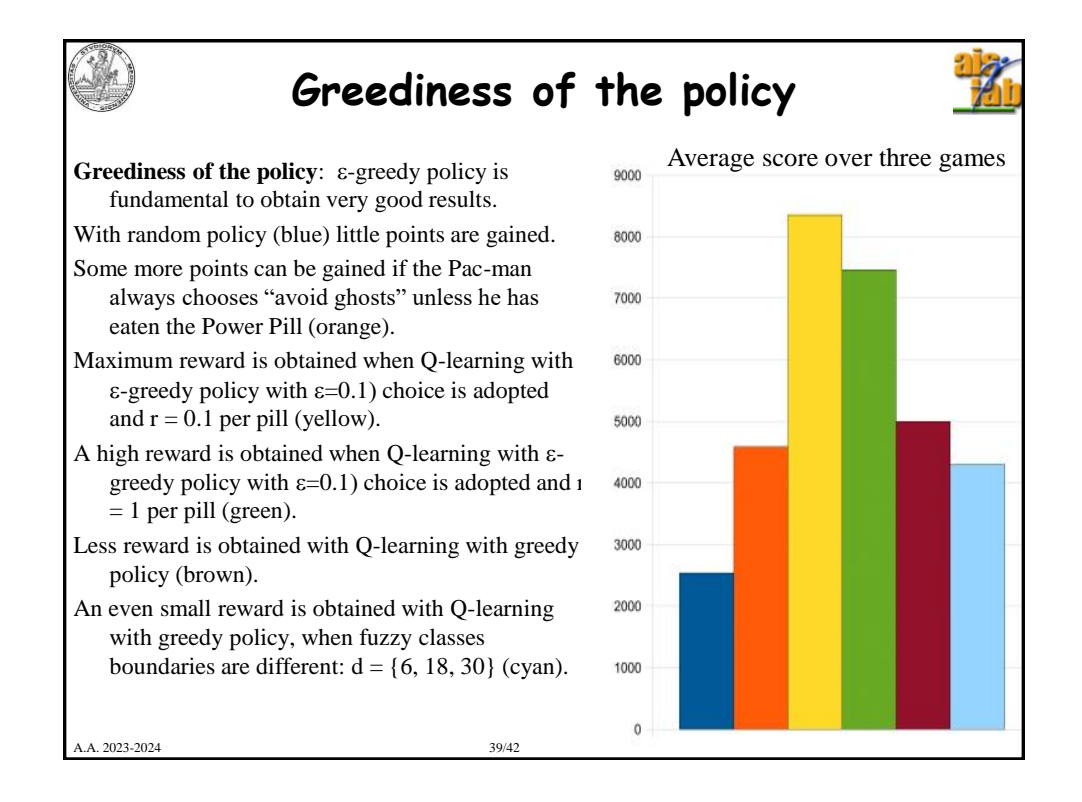

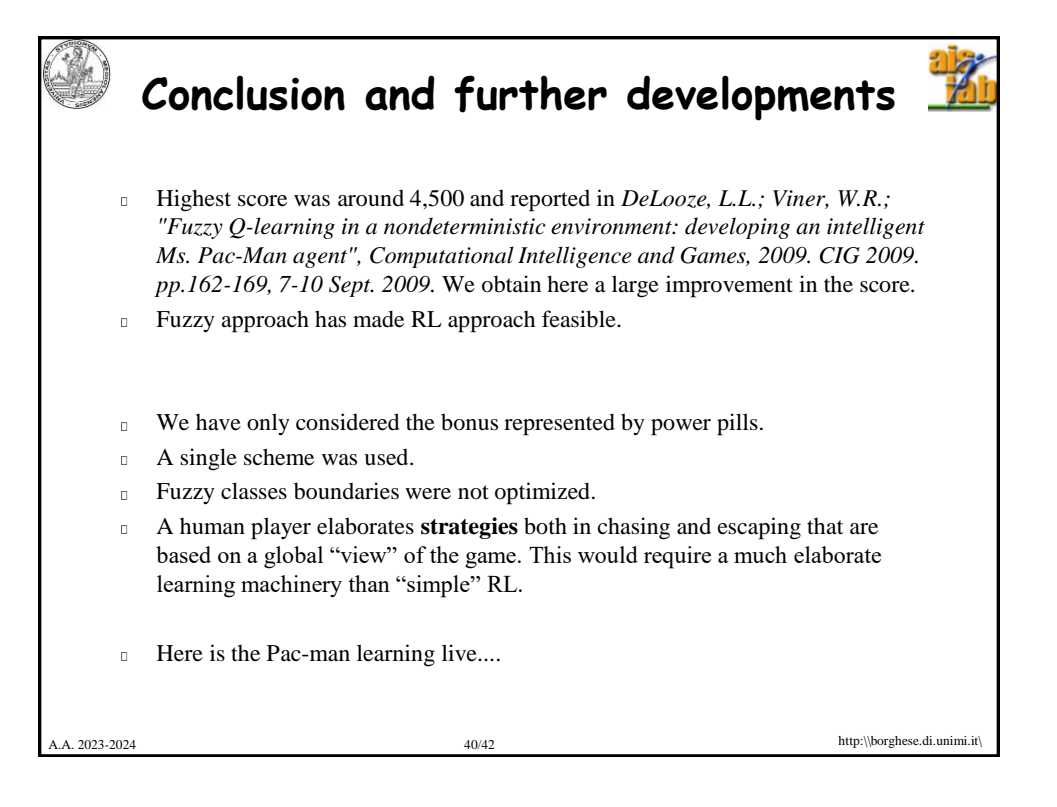

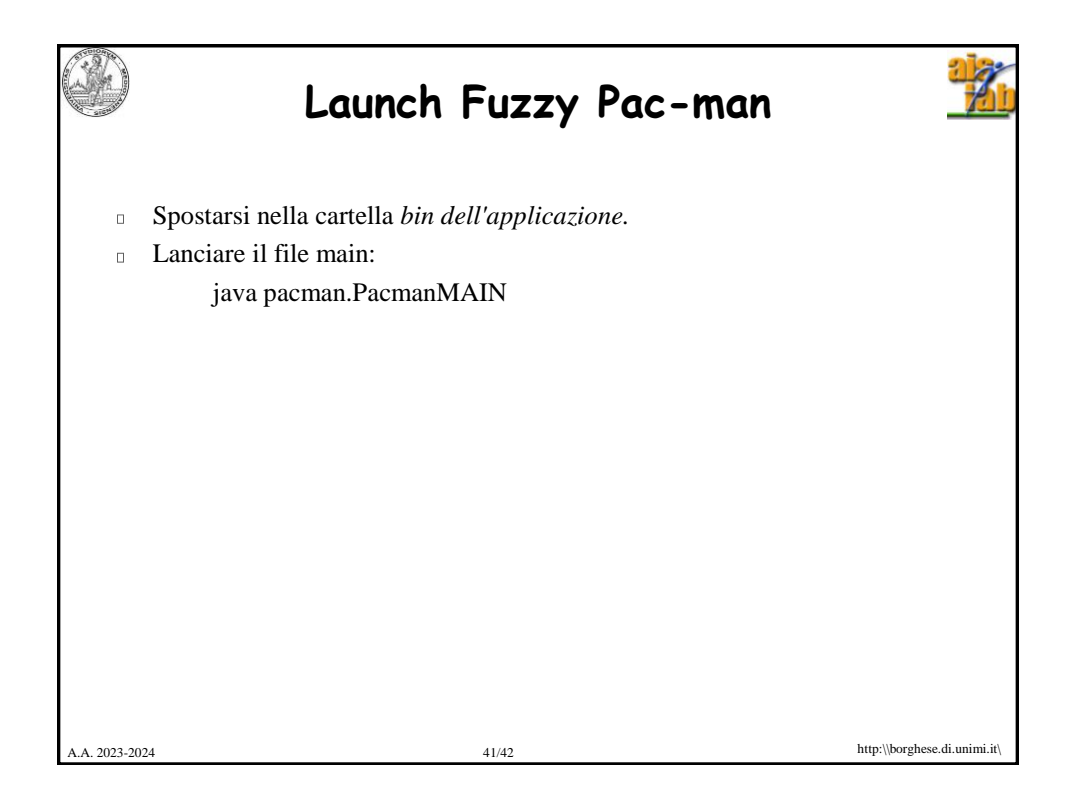

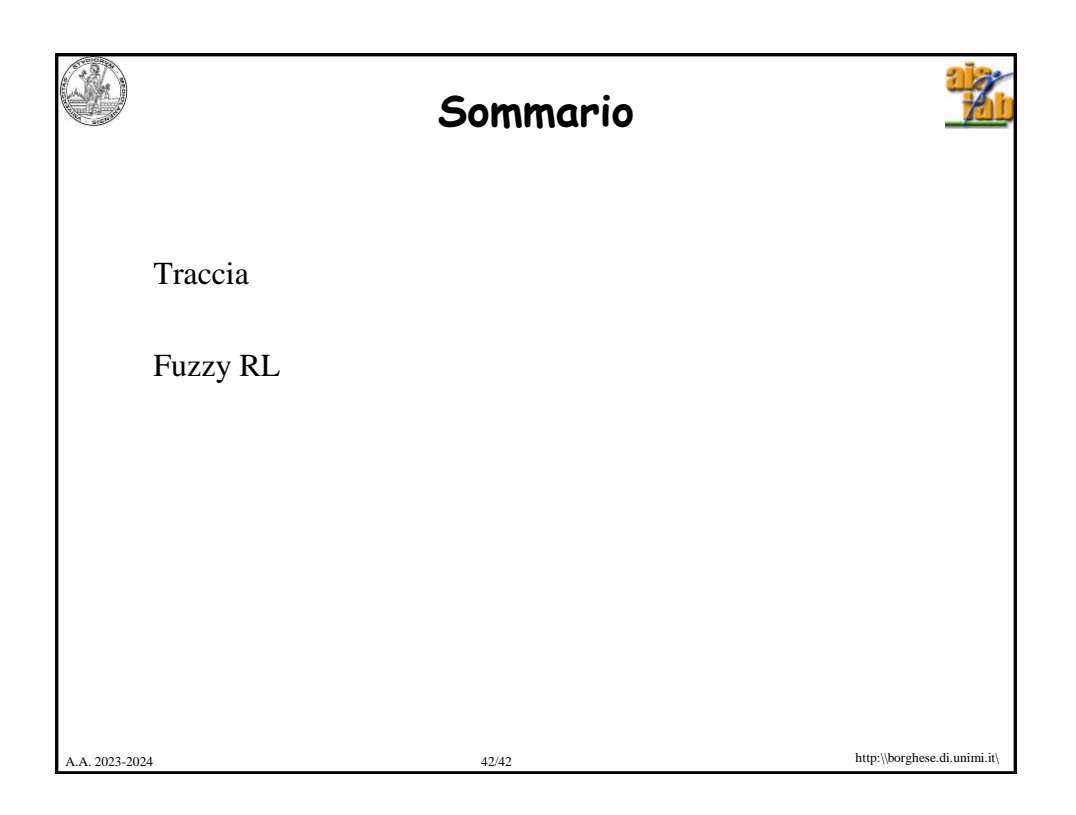